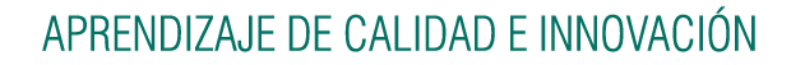

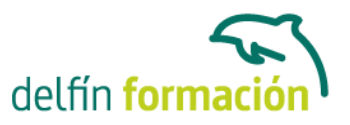

### **NAVEGACION Y SEGURIDAD EN INTERNET**

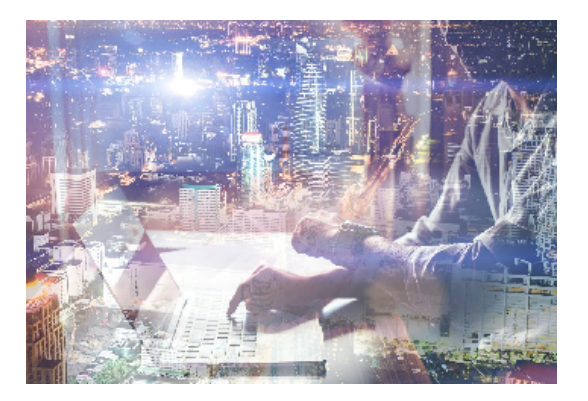

#### **Dirigido a: Objetivos:**

¿Cómo se transmite la información en Internet? ¿El dominio? ¿Qué necesito para conectarme en Internet? ¿Cómo funcionan los hiperenlaces? ¿Cómo visitar una página Web? ¿Virus, Spam, Spyware, Keylogger…? ¿Antivirus?… Este curso trata aspectos claves que debemos conocer si se pretende sacar el máximo rendimiento a las posibilidades que nos ofrece Internet. Sin olvidar todo lo relativo a la Seguridad en la red una de las cuestiones importantes que se debe conocer a fondo.

#### **Contenidos formativos:**

- 1 Introducción a internet
- 1.1 La red de redes
- 1.2 Origen
- 1.3 Internet hoy
- 1.4 Cómo se transmite la información en internet
- 1.5 Servidores y clientes
- 1.6 El sistema de nombre por dominio
- 1.7 Www
- 1.8 Html
- 1.9 Cómo funcionan los hiperenlaces
- 1.10 Qué necesito para conectarme a internet
- 1.11 Instalación y configuración
- 1.12 Tipos de conexión a internet
- 1.13 Conexión a internet a través de móvil
- 1.14 Los navegadores
- 1.15 Cuestionario: Introducción a Internet
- 2 Internet explorer funciones principales
- 2.1 Introducción
- 2.2 Nueva imagen
- 2.3 Opciones principales
- 2.4 Google toolbar
- 2.5 Favoritos
- 2.6 Fuentes

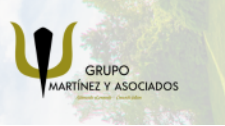

**3** 965 34 06 25 **3** 607 74 52 82 component informacion.es

(iii) www.delfinformacion.com

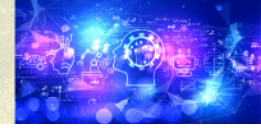

Nuevas Tecnologías

## APRENDIZAJE DE CALIDAD E INNOVACIÓN

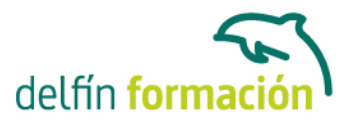

- 2.7 Historial
- 2.8 Opciones de configuración
- 2.9 Ventanas o pestañas multiples
- 2.10 Uso de las herramientas de desarrollo
- 2.11 Práctica favoritos
- 2.12 Cuestionario: Internet Explorer Funciones principales

#### 3 Internet explorer personalizar y configurar

- 3.1 Personalizar internet explorer
- 3.2 Configurar internet explorer
- 3.3 Filtro smartscreen
- 3.4 Cómo visitar una página web
- 3.5 Búsqueda por palabra
- 3.6 Principales buscadores
- 3.7 Copiar y localizar textos de interés en otros programas
- 3.8 Práctica personalizar la página de inicio
- 3.9 Práctica búsqueda por directorios
- 3.10 Cuestionario: Internet Explorer. Personalizar y Configurar
- 4 Mozilla firefox
- 4.1 Introducción
- 4.2 Instalación
- 4.3 Interfaz de usuario
- 4.4 Marcadores
- 4.5 La navegación por pestañas en mozilla firefox
- 4.6 Historial
- 4.7 Descargas
- 4.8 Privacidad y seguridad
- 4.9 Modos de búsqueda en la red
- 4.10 Práctica navegación por pestañas
- 4.11 Práctica localización de textos en páginas web
- 4.12 Cuestionario: Mozilla Firefox

#### 5 Google

- 5.1 Introducción
- 5.2 Iniciar la navegación con google
- 5.3 Modos de búsqueda
- 5.4 Entorno de búsqueda
- 5.5 Ayuda básica para las búsquedas
- 5.6 Búsquedas específicas de sitios
- 5.7 Búsqueda avanzada
- 5.8 Operadores de búsqueda
- 5.9 Herramientas y opciones de los resultados de búsqueda

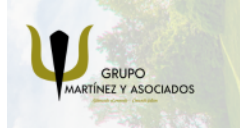

**3** 965 34 06 25 **3** 607 74 52 82 **O** info@delfinformacion.es

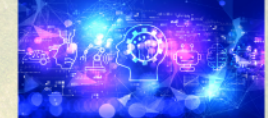

Nuevas Tecnologías

# APRENDIZAJE DE CALIDAD E INNOVACIÓN

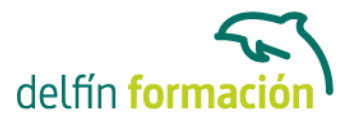

- 5.10 Vista previa instantánea
- 5.11 Google instant
- 5.12 Búsqueda en el teléfono y en la web
- 5.13 Otras herramientas
- 5.14 Práctica búsqueda avanzada
- 5.15 Práctica localización de noticias
- 5.16 Cuestionario: Google
- 6 Seguridad en la red
- 6.1 Peligros en la red
- 6.2 Virus
- 6.3 Spam
- 6.4 Programas phising
- 6.5 Spyware
- 6.6 Sniffer
- 6.7 Keylogger
- 6.8 Mataprocesos
- 6.9 Escaneadores de puertos
- 6.10 Qué es un puerto
- 6.11 Cuestionario: Seguridad en la Red
- 7 Antivirus
- 7.1 Antivirus
- 7.2 Anti-spam
- 7.3 Cortafuegos
- 7.4 Detectores de spyware
- 7.5 Cuestionario: Cuestionario final

**Duración:** 10 Horas

**Fecha Inicio:** -

**Fecha Fin:** -

**Horario:** -

**Lugar Impartición:** Consultar

**Precio:** 70,00€

**Descuentos:** Precio único

**Tipo de Formación:** -

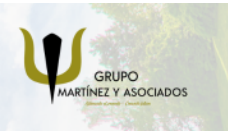

**3** 965 34 06 25 **807 74 52 82**  **O** info@delfinformacion.es

(iii) www.delfinformacion.com

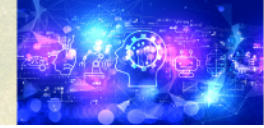

Nuevas Tecnologías

### APRENDIZAJE DE CALIDAD E INNOVACIÓN

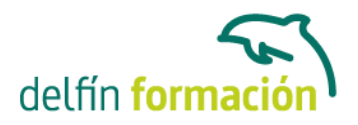

**Requisitos:** Consultar

**Calendario:** Estamos actualizando el contenido, perdona las molestías.

\* Delfín Formación es una entidad inscrita y acreditada en el registro de Centros y Entidades de Formación Profesional para el Empleo de la Comunidad Valenciana.

\* Si tienes cualquier duda, por favor llámanos al 965 34 06 25 o envíanos un WhatsApp al 607 74 52 82, te responderemos lo más rápido posible.

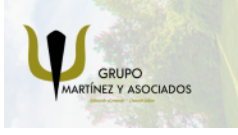

**3** 965 34 06 25 **3** 607 74 52 82 **O** info@delfinformacion.es

(ii) www.delfinformacion.com

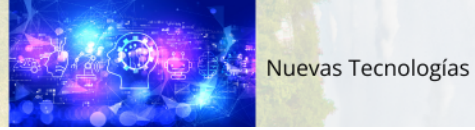